## *P4ITM*

## **Setting Jumpers**

## **Jumper Settings**

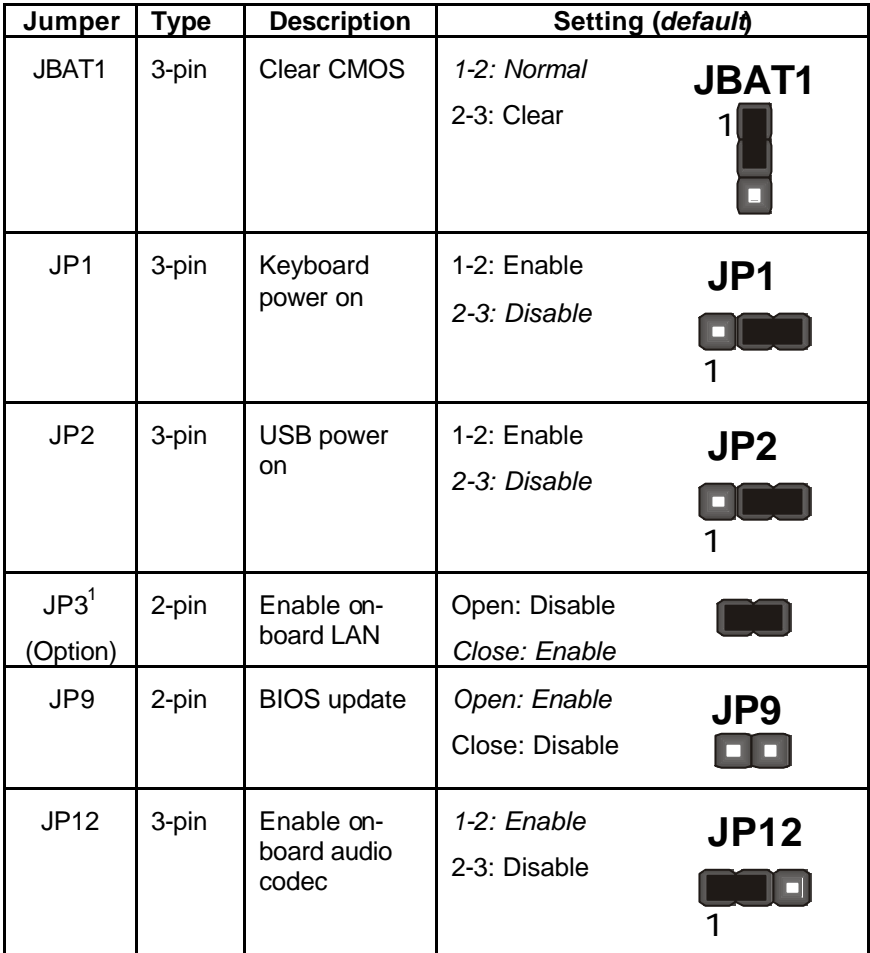

 $1$  When making changes to JP3, ensure that you disconnect AC power first.

**Jumper JBAT1** – enables you to clear the BIOS. Refer to the following instructions:

- 1. Turn the system off.
- 2. Remove all ATX power connectors (including JATX1, JATX2, and JATX3).
- 3. Short pins 2 and 3 on JBAT1.
- 4. Return the jumper to the normal setting.
- 5. Plug in all ATX power connectors
- 6. Turn the system on. The BIOS is returned to the default settings.

**Jumper 1** – enable this jumper if you want keyboard activity to turn on the computer.

**Jumper 2** – enable this jumper if you want device activity on the USB ports to turn on the computer.

**Jumper 3 (option)** – enable this jumper if you are going to use the onboard LAN function.

**Note:** When making changes to JP3, ensure that you disconnect AC power first.

**Jumper 9** – enables and disables the BIOS from being updated (flashed). Set the jumper to enabled if you are going to update your BIOS. After updating the BIOS, return it to the disabled setting. For instructions on updating the BIOS refer to Chapter 3.

**Jumper 12** – This jumper enables or disables the onboard audio codec.